# **Photoshop 2021 (Version 22.4) Crack Free Registration Code Free**

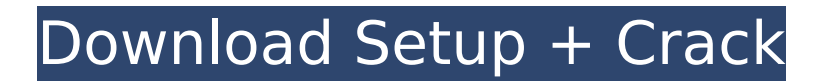

### **Photoshop 2021 (Version 22.4) (Final 2022)**

Note When selecting a shape, you can rotate it around the center of the shape. Doing so is especially easy if the object is a circle, because you can create a point at the center of the circle (see Figure 3-10; click with the Direct Selection tool \(white arrow\); create a new point at the center \(green square\), and then rotate around the new point \(white arrow\); double-click the selected shape to finish"), left). If a shape is not perfectly circular, you must first create a point at the center of the shape, and then rotate around that point. 1. \*\*With an image open, click with the Rotate tool\*\*. The Rotate tool looks like a small diamond with a curved arrowhead. 2. \*\*Click in the image, and then drag to rotate it\*\*. A preview of the image appears as you move the cursor, and the diamond symbol appears in its standard position to indicate which edge to rotate around. 3. \*\*After the preview displays, release the mouse button\*\*. The image zooms out to the start point in the center of the image, and your edits appear. You can also use the Rotate tool to rotate an object, like a circle. After you've clicked to create a new point (see Figure 3-10; click with the Direct Selection tool \(white arrow\); create a new point at the center \(green square\), and then rotate around the new point \(white arrow\); double-click the selected shape to finish"); right), use the same technique as for a shape. You can use the diamond as a direct selection tool

#### **Photoshop 2021 (Version 22.4) Crack+ Free Download [2022]**

Even though the program can do the same as Photoshop, it isn't nearly as robust. Photoshop Elements is the perfect tool for beginners to get into editing their photos. So, we will put together the best Adobe Photoshop Elements tutorials and walk through the simple tasks to get you editing images on the go. Let's begin with a quick tutorial on how to use Photoshop Elements to edit photos on the go. 1. Edit Photos on the Go with Photoshop Elements When it comes to editing photos on the go, Photoshop Elements is the perfect choice. While Photoshop is a graphics design software, Elements is software for editing simple photos. While Photoshop gives you a lot of options for editing, Elements is easy to use to create and edit simple images. In addition, Elements is a digital camera compatible software which lets you import images directly from your camera to the computer. You can also edit and create your photos directly in the software. Let's start editing images on the go. Adobe Photoshop Elements has two ways of editing photos in-between. Click on the media icon at the top and it will bring up either the "image assistant" or the "editing tool" window. Image Assistant: Here you can easily edit and resize images in the media card. You can also take a look at the information of the photo including the file size, which is handy when you are editing and downsizing a photo in order to save space on your computer. You also have the option to add effects such as instant fixing, lighten/darken, clone stamp, clone stamp on transparent areas and grunge. Editing Tool: The editing window allows you to do some basic editing directly. The editing window allows you to do basic editing directly, though you won't be able to do the task of changing layers or doing advanced edits. You can easily remove background, add effects such as lightening and darkening, add text, change color or even change the brightness. Of course, the desktop version of Photoshop is more powerful than the mobile version and you can use the desktop version to edit images when you are on a desktop computer. 2. Add Text to Your Images Text is an important aspect of any image, be it a photo, logo, resume, business card or infographic. For amateur photographers 388ed7b0c7

# **Photoshop 2021 (Version 22.4) Crack Activation Code**

This invention relates to an electro-optical device having a high temperature resistance, and in particular to an electro-optical device having a high temperature resistance and a heat resistant property in which, for example, a liquid crystal material sealed in a sealed container is maintained at a high temperature or the like, and is not deteriorated even though the liquid crystal material is exposed to an extremely high temperature. For example, such an electro-optical device as a liquid crystal display has a sealed container in which a liquid crystal material is sealed. For example, a liquid crystal display having thin-film transistors as switching elements is a device in which the liquid crystal material is sealed in the sealed container, and, in the sealed container, the liquid crystal material is sealed between a pair of substrates each of which is formed of glass. The liquid crystal material is sealed in a space surrounded by the two substrates. Each of the substrates has a pixel electrode which is connected to the thin-film transistor as a switching element. The liquid crystal display of the above type is manufactured by, for example, the following steps. That is, a glass substrate on which a thin-film transistor is formed as a semiconductor layer is located, for example, on the upper side of a plastic film. Then, the plastic film is located on the thin-film transistor formed on the glass substrate. An under seal comprising an adhesive resin layer is located on the thin-film transistor, and the glass substrate and the plastic film are bonded by heat and pressure. The space surrounded by the two substrates is sealed with a liquid crystal material. The liquid crystal material sealed in the space is maintained at a high temperature (for example, in the temperature range of 150.degree. C. to 200.degree. C.). The sealed container is heated at this time so that the liquid crystal material sealed in the sealed container is maintained at a high temperature (for example, in the temperature range of 150.degree. C. to 200.degree. C.). Recently, liquid crystal displays have been developed which can be used even in a high temperature or hot environment. For example, liquid crystal displays are used in environments of high temperatures. For example, in a hot-waterheating apparatus having a heat pump, a liquid crystal display is installed in the hot-water-heating apparatus in order to receive a television picture, a personal computer display, and the like. When a liquid crystal display is installed in a hot-water

### **What's New in the?**

[How to use the Clone Stamp] You can use the Cloning Stamp tool as many times as you want, in any layers of the image. [Left] To use the Cloning Stamp, just select the tool in the Toolbox. Choose a selection tool from the menu, and then press Shift+Alt (Windows) or Ctrl+Alt (Mac OS). [Top] You can specify the tool size in two ways: Windows: Choose Tool Size from the menu OS X: Click the diamond-shaped icon in the Toolbox and select Size from the drop-down menu [Right] To access a previously selected tool, select the stamp tool from the tool drop-down menu. Then make your selection as you normally would. [Lower Right] When you switch to another tool, click the [Done] button in the corner. You can then select your clone stamp tool again to continue working on a different layer. [Right] You can add or change the size of your crop. Just click the crop button and choose a crop box size from the menu. [Top Left] Clone Stamp is one of the best Photoshop tools for repairing. Use it to erase small and hidden parts of an image. [Top Right] You can even use it to create a new document from an existing one. [Top] You can choose from a variety of fonts. When you're satisfied with the look, press the Add to Picture icon in the lower left corner. [Middle] You can also change the size of the text. Just select any of the text options on the left side of the screen, and then press the Size button to choose a text size. [Lower Left] You can change the filter of the text in the image. Just choose the filter from the menu. Photoshop remembers your last filter setting, so you don't have to select the filter each time. [Bottom Left] You can even change the background for the text. Just select an image from the background group of images on the left side of the screen. When you're satisfied with the image, press the Add to Picture icon. [Right] If you don't like the background of a particular image, you can change it. Just choose a different background image from the

background group of images on the left side of the screen. When you're satisfied, press the Add to Picture icon. [Bottom Right]

# **System Requirements:**

Ubuntu 14.04 or higher Minimum: 10.6 GB RAM HDD: 100 GB OS: 64-bit Intel or AMD Minimum: Pentium II 500 MHz Hard disk space: 12.5 GB AMD or Intel processor; 64-bit or better; 2 GB 2GB RAM (or more) Minimum: Windows XP Network access Web Browser (Chrome, Mozilla, or IE) You can skip setting up the internal LAN to connect to the game servers.

[http://khalalcoc.yolasite.com/resources/Adobe-Photoshop-2022-Version-2302-Serial-Key---License-](http://khalalcoc.yolasite.com/resources/Adobe-Photoshop-2022-Version-2302-Serial-Key---License-Key-Full-Updated2022.pdf)[Key-Full-Updated2022.pdf](http://khalalcoc.yolasite.com/resources/Adobe-Photoshop-2022-Version-2302-Serial-Key---License-Key-Full-Updated2022.pdf) [https://www.wcdefa.org/advert/adobe-photoshop-2021-version-22-4-crack-file-only-with-registration](https://www.wcdefa.org/advert/adobe-photoshop-2021-version-22-4-crack-file-only-with-registration-code/)[code/](https://www.wcdefa.org/advert/adobe-photoshop-2021-version-22-4-crack-file-only-with-registration-code/) <http://scamfie.com/?p=27452> <https://gravesendflorist.com/adobe-photoshop-cs6-keygenerator-download-x64-updated-2022/> [https://giessener-daemmstoffe.de/wp](https://giessener-daemmstoffe.de/wp-content/uploads/2022/07/Adobe_Photoshop_2021_Version_2241.pdf)[content/uploads/2022/07/Adobe\\_Photoshop\\_2021\\_Version\\_2241.pdf](https://giessener-daemmstoffe.de/wp-content/uploads/2022/07/Adobe_Photoshop_2021_Version_2241.pdf) <https://www.cameraitacina.com/en/system/files/webform/feedback/kasgree807.pdf> <https://lucviet.com/photoshop-cc-2019-version-20-crack-mega-lifetime-activation-code-free-win-mac/> [https://treelovellc.com/wp-content/uploads/2022/07/Adobe\\_Photoshop\\_2021\\_Version\\_2242.pdf](https://treelovellc.com/wp-content/uploads/2022/07/Adobe_Photoshop_2021_Version_2242.pdf) [https://www.dllil.com/wp-content/uploads/2022/07/Adobe\\_Photoshop\\_CC\\_2019\\_Version\\_20\\_full\\_licens](https://www.dllil.com/wp-content/uploads/2022/07/Adobe_Photoshop_CC_2019_Version_20_full_license___Product_Key_Updated_2022.pdf) Product Key Updated 2022.pdf [https://fermencol.ru/wp-content/uploads/2022/07/photoshop\\_2021\\_version\\_225.pdf](https://fermencol.ru/wp-content/uploads/2022/07/photoshop_2021_version_225.pdf) <https://hellobigapple.net/wp-content/uploads/2022/07/kashom.pdf> <https://unsk186.ru/photoshop-cc-2015-version-17-keygenerator-free-download-latest/> [https://beautysecretskincarespa.com/wp-content/uploads/2022/07/Photoshop\\_2022.pdf](https://beautysecretskincarespa.com/wp-content/uploads/2022/07/Photoshop_2022.pdf) [https://www.wangfuchao.com/wp-content/uploads/2022/07/Adobe\\_Photoshop\\_2021\\_Version\\_2211\\_K](https://www.wangfuchao.com/wp-content/uploads/2022/07/Adobe_Photoshop_2021_Version_2211_Keygen___Free_3264bit_2022_New.pdf) eygen Free 3264bit 2022 New.pdf [http://www.ndvadvisers.com/adobe-photoshop-2021-version-22-4-1-mem-patch-license-key-free](http://www.ndvadvisers.com/adobe-photoshop-2021-version-22-4-1-mem-patch-license-key-free-download-final-2022/)[download-final-2022/](http://www.ndvadvisers.com/adobe-photoshop-2021-version-22-4-1-mem-patch-license-key-free-download-final-2022/) [https://thebakersavenue.com/photoshop-2021-version-22-4-1-crack-patch-activation-code-with](https://thebakersavenue.com/photoshop-2021-version-22-4-1-crack-patch-activation-code-with-keygen-free-download-pc-windows-march-2022/)[keygen-free-download-pc-windows-march-2022/](https://thebakersavenue.com/photoshop-2021-version-22-4-1-crack-patch-activation-code-with-keygen-free-download-pc-windows-march-2022/) [https://wakelet.com/wake/FFgl6ZKe5gHQmT\\_95on2u](https://wakelet.com/wake/FFgl6ZKe5gHQmT_95on2u) <https://personaloutreachministry.com/wp-content/uploads/2022/07/fylbmorn.pdf> [https://friendship.money/upload/files/2022/07/hl6MZVurxSXhLFtihl21\\_05\\_081ca02ed3664914956657](https://friendship.money/upload/files/2022/07/hl6MZVurxSXhLFtihl21_05_081ca02ed366491495665782f521dd2a_file.pdf) [82f521dd2a\\_file.pdf](https://friendship.money/upload/files/2022/07/hl6MZVurxSXhLFtihl21_05_081ca02ed366491495665782f521dd2a_file.pdf) <https://www.dominionphone.com/photoshop-cc-serial-number-and-product-key-crack-updated/> [http://www.ressn.com/adobe-photoshop-cs5-universal-keygen-activation-code-with-keygen-download](http://www.ressn.com/adobe-photoshop-cs5-universal-keygen-activation-code-with-keygen-download-win-mac-latest/)[win-mac-latest/](http://www.ressn.com/adobe-photoshop-cs5-universal-keygen-activation-code-with-keygen-download-win-mac-latest/) [https://marketstory360.com/news/47716/adobe-photoshop-2021-version-22-2-crack-keygen](https://marketstory360.com/news/47716/adobe-photoshop-2021-version-22-2-crack-keygen-free-2022/)[free-2022/](https://marketstory360.com/news/47716/adobe-photoshop-2021-version-22-2-crack-keygen-free-2022/) <https://sahabhaav.com/photoshop-2022-version-23-0-1-hack-mac-win-latest-2022/> [https://www.dejavekita.com/upload/files/2022/07/3U5lwF8HZ2akuRGv6Fnk\\_05\\_43e685231934d9c9b](https://www.dejavekita.com/upload/files/2022/07/3U5lwF8HZ2akuRGv6Fnk_05_43e685231934d9c9b88ff446ba45b62f_file.pdf) [88ff446ba45b62f\\_file.pdf](https://www.dejavekita.com/upload/files/2022/07/3U5lwF8HZ2akuRGv6Fnk_05_43e685231934d9c9b88ff446ba45b62f_file.pdf) [https://www.didochat.com/upload/files/2022/07/NwpA7V7JI3n5VLe4iywM\\_05\\_79b382ed86c8e415d61](https://www.didochat.com/upload/files/2022/07/NwpA7V7JI3n5VLe4iywM_05_79b382ed86c8e415d61037ad4bae2adb_file.pdf) [037ad4bae2adb\\_file.pdf](https://www.didochat.com/upload/files/2022/07/NwpA7V7JI3n5VLe4iywM_05_79b382ed86c8e415d61037ad4bae2adb_file.pdf) <https://houstonhousepc.com/photoshop-2022-version-23-0-hack-patch-download-for-pc-latest/> [https://www.cchb.fr/wp-content/uploads/Adobe\\_Photoshop\\_2021\\_Version\\_2231.pdf](https://www.cchb.fr/wp-content/uploads/Adobe_Photoshop_2021_Version_2231.pdf) <https://oceanofcourses.com/photoshop-cc-2015-version-18-product-key-free-win-mac/> <https://www.viizair.com/adobe-photoshop-cs6-keygen-only-full-version-download-latest/> <http://www.oscarspub.ca/photoshop-2021-version-22-with-license-key/>